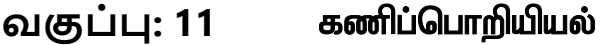

**வகுப்பு: 11** fzpg;nghwpapay; **மதிப்பபண் கள்:50**

**Class: 11 COMPUTER SCIENCE Marks : 50**

 **Section A/பகுதி – அ**

#### **Answer all the questions ./அடைத்து விைாக்களுக்கும் விடையளிக்கவும். 10x2=20**

- 1. What is computer? கணிப்பொறி என்றால் என்ன?
- 2. Which source is used to erase the content of a EPROM?  $EPROM-$  உள்ள தரவை எவ்வாறு அழிப்பாய் ?
- 3. What are the different Operating Systems used in computer? கணிப்பொறியில் பயன்படுத்தப்படும் வெவ்வேறு இயக்க அமைப்புகள் யாவை $?$
- 4. How will you Rename a File? ஒரு கோப்பை எவ்வாறு மறுபெயரிடுவீர்கள்?
- 5. How is state represented in algorithms? நெறிமுறையின் நிலையை எவ்வாறு குறிப்பிடுகின்றது?
- 6. How to refine a statement? <u>ஒரு கூற்று</u> எவ்வாறு மெருகேற்றப்படுகிறது?
- 7. Define LOOP variant மடக்கு மாற்றமிலியின் வரையறுக்கவும்.
- 8. What are Keywords? Can keywords be used as identifiers? சிறப்புச்சொற்கள் என்றால் என்ன? சிறப்புச்சொற்களை குறிப்பெயர்களாக பயன்படுக்கலாமா?
- 9. Define Functions. செயற்கூறுகள் - வரையறை
- 10. what is a base class? அடிப்படை இனக்குழு என்றால் என்ன?

## **Section B/பகுதி –ஆ**

### **Answer all the questions ./அடைத்துவிைாக்களுக்கும் விடையளிக்கவும். 5x3=15**

1. Convert  $(150)_{10}$  into Binary, then convert that binary number to Octal.

 $(150)_{10}$  க்கு நிகரான இருநிலை எண்ணாக மாற்றி, அதனை எண்ணிலை எண்ணாக மாற்றுக

- 2. Differentiate PROM and EPROM? PROM மற்றும் EPROM வேறுபடுக்குக.
- 3. Write the two ways to create a new folder.

ஒரு கோப்புரையை உருவாக்கும் இரண்டு வழிமுறைகளை எழுதுக.

- 4. What is case analysis? Case பகுப்பாய்வு என்றால் என்ன?
- 5. What is default arguments? Give example. முன்னிலைப்பு செயலுருப்புக்கள் என்றால் என்ன? எடுத்துக்காட்டு தருக.

# Section C /பகுதி – இ

#### <u>Answer all the questions /அனைத்து வினாக்களுக்கும்</u> <u>விடையளிக்கவும்.</u>  $3x5 = 15$

- 1. Discuss the various generation of computers. கணிப்பொறியின் பல்வேறு தலைமுறைகளை விளக்குக.
- 2. Explain the types of ROM. ROM ன் வகைளைப் பற்றி விளக்கமாக எழுதுக.
- 3. Write a  $C_{++}$  program to find the LCM and GCD of two numbers. LCM மற்றும் GCD போன்றவற்றை கணக்கிடுவதற்கான நிரல்களை எழுதுக.

\*\*\*\*\*\*\*\*\*\*\*\*\*\*\*\*\*